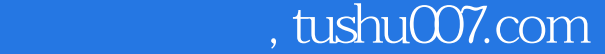

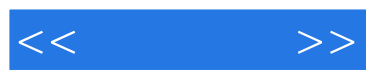

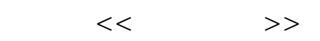

- 13 ISBN 9787115276971
- 10 ISBN 7115276978

出版时间:2012-7

页数:272

字数:508000

extended by PDF and the PDF

更多资源请访问:http://www.tushu007.com

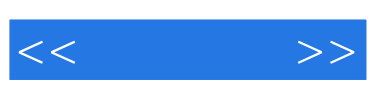

——autocad

autocades autocades autocades autocades autocades autocades autocades autocades autocades autocades autocades

全书主要内容包括autocad绘图环境及基本操作、创建及设置图层、绘制二维基本对象、编辑图形

——autocad

autocades was autocaded with the set of the set of the set of the set of the set of the set of the set of the set of the set of the set of the set of the set of the set of the set of the set of the set of the set of the se

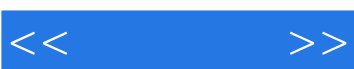

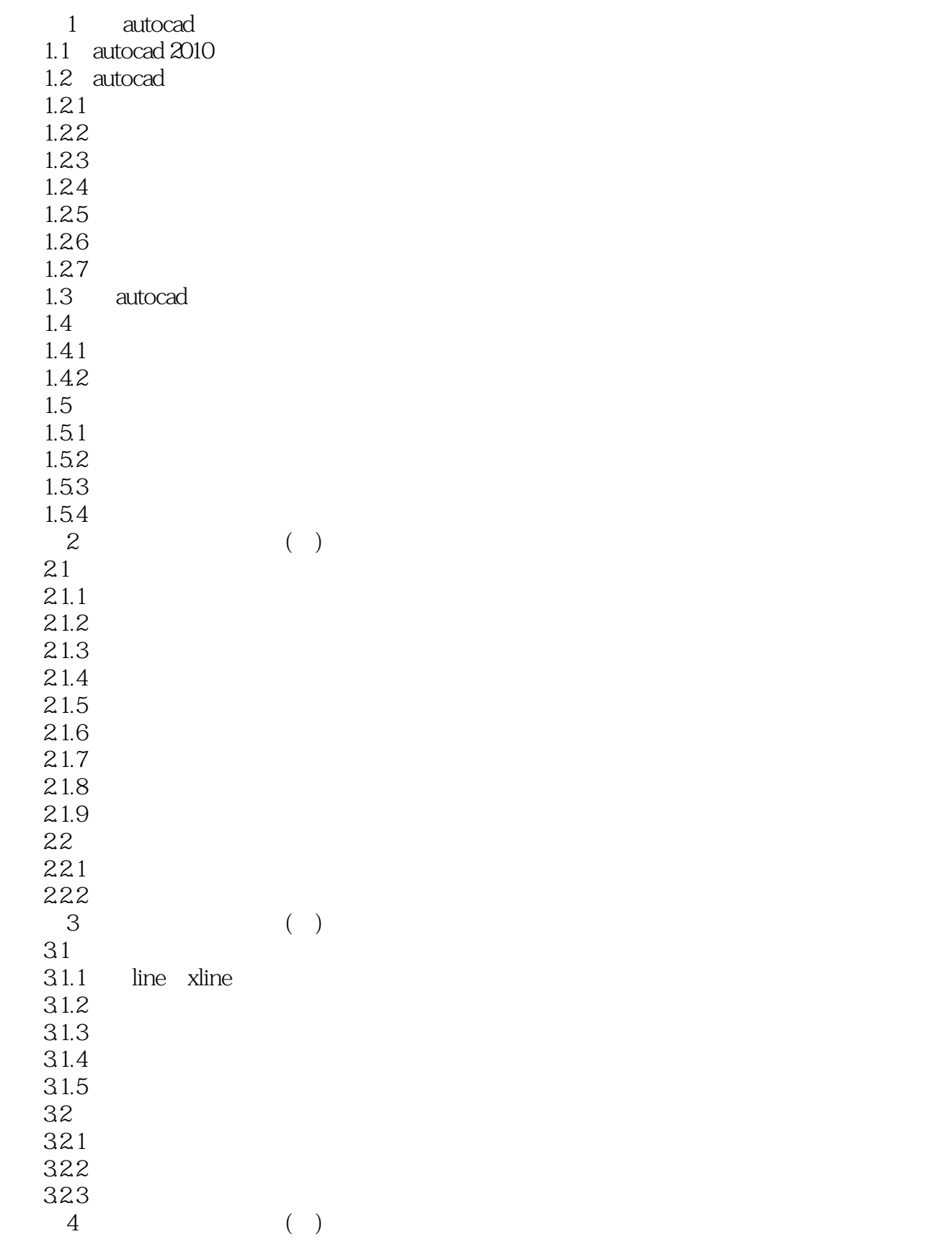

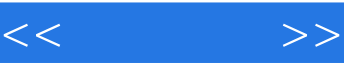

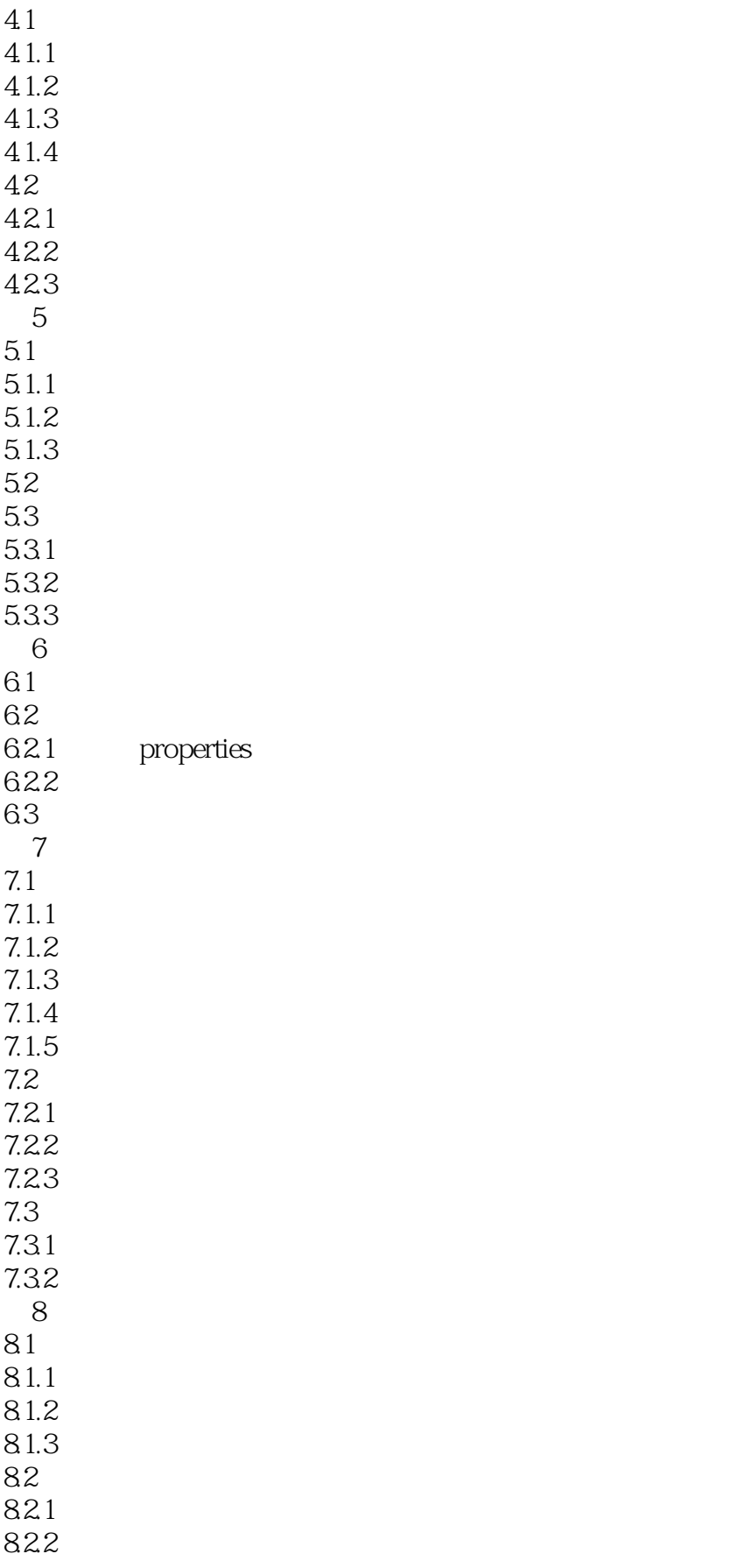

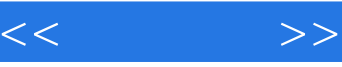

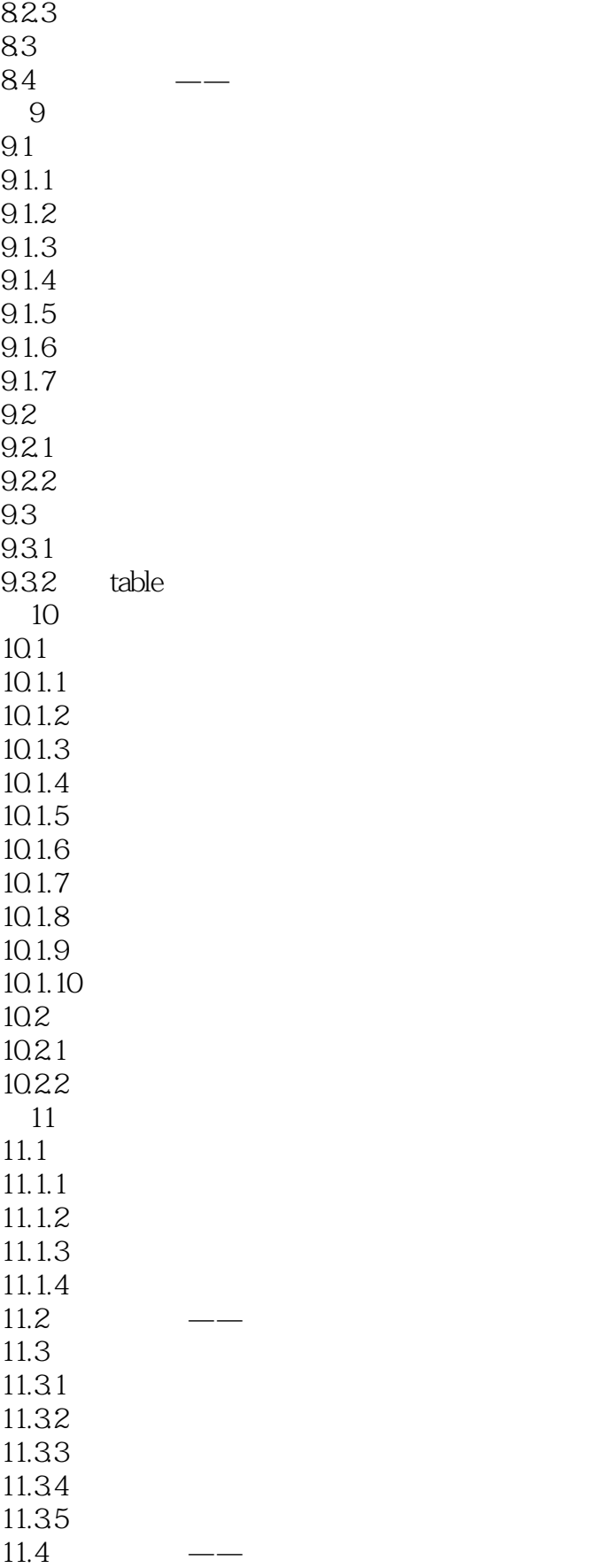

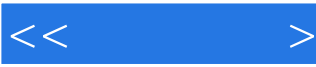

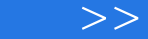

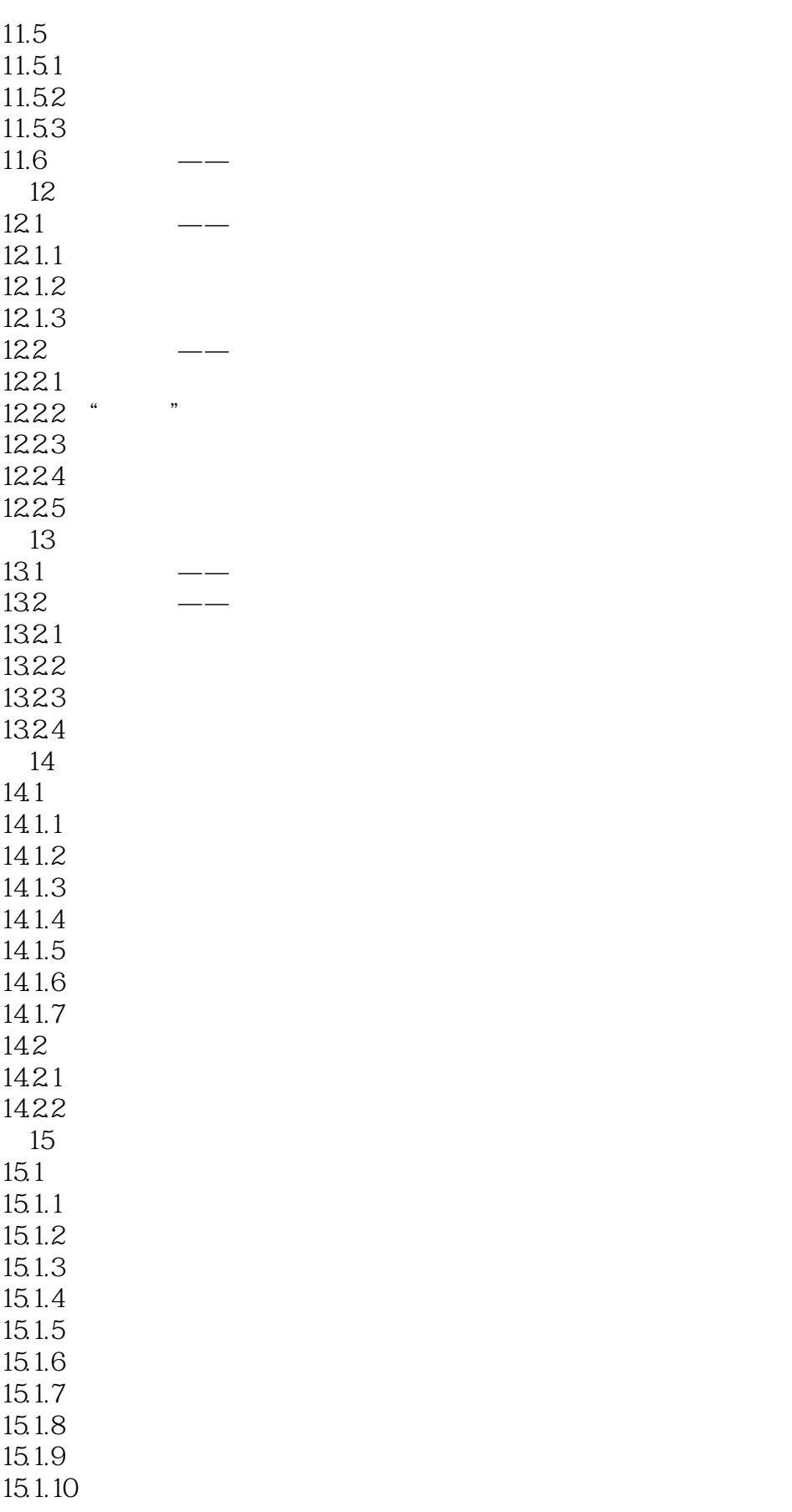

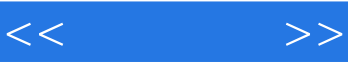

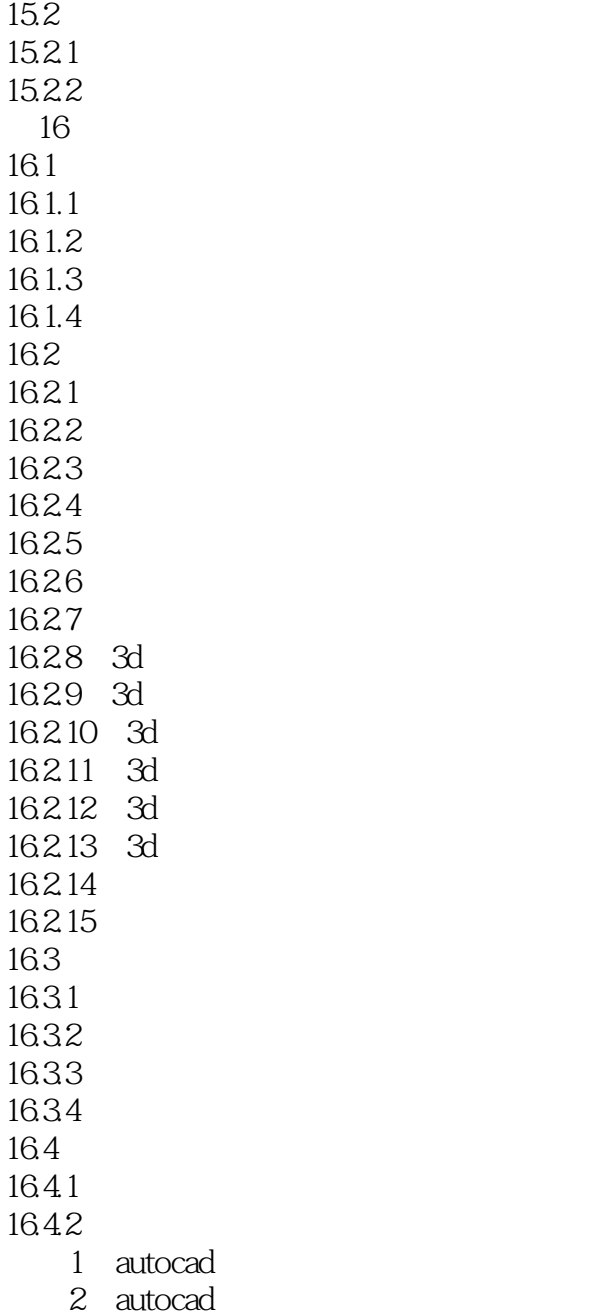

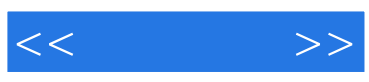

本站所提供下载的PDF图书仅提供预览和简介,请支持正版图书。

更多资源请访问:http://www.tushu007.com